TC51

**Touch Computer** 

Regulatory Guide

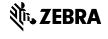

Zebra reserves the right to make changes to any product to improve reliability, function, or design. Zebra does not assume any product liability arising out of, or in connection with, the application or use of any product. circuit, or application described herein. No license is granted, either expressly or by implication, estoppel, or otherwise under any patent right or patent, covering or relating to any combination, system, apparatus, machine, material, method, or process in which Zebra products might be used. An implied license exists only for equipment, circuits, and subsystems contained in Zebra products.

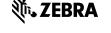

Zebra Technologies Corporation 3 Overlook Point Lincolnshire, IL USA http://www.zebra.com

Zebra and the stylized Zebra head are trademarks of ZIH Corp., registered in many jurisdictions worldwide. All other trademarks are the property of their respective

© 2016 Symbol Technologies LLC, a subsidiary of Zebra Technologies Corporation. All rights reserved.

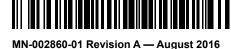

### Additional Information

For information on using the TC51, refer to the TC51 User Guide available at: http:// www.zebra.com/support.

# Regulatory Information

This device is approved under Zebra Technologies Corporation.

This guide applies to model number: TC510K.

All Zebra devices are designed to be compliant with rules and regulations in locations they are sold and will be labeled as required.

Local language translations are available at the following website: www.zebra.com/support.

Any changes or modifications to Zebra equipment. not expressly approved by Zebra, could void the user's authority to operate the equipment.

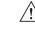

**CAUTION** Only use Zebra approved and !\ UL Listed accessories, battery packs and battery chargers.

Do NOT attempt to charge damp/wet mobile computers or batteries. All components must be dry before connecting to an external power source.

Declared maximum operating temperature:

## **UL Listed Products with GPS**

Underwriters Laboratories Inc. (UL) has not tested the performance or reliability of the Global Positioning System (GPS) hardware, operating software, or other aspects of this product. UL has only tested for fire, shock, or casualties as outlined in UL's Standard(s) for Safety for Information Technology Equipment, UL60950-1. UL Certification does not cover the performance or reliability of the GPS hardware and GPS operating software. UL makes no representations, warranties, or certifications whatsoever regarding the performance or reliability of any GPS related functions of this product.

# Bluetooth® Wireless Technology

This is an approved Bluetooth® product. For more information or to view the End Product Listing, please visit https://www.bluetooth.org/tpg/ listings.cfm.

# **Wireless Device Country Approvals**

Regulatory markings subject to certification are applied to the device signifying the radio(s) is/are approved for use in the following countries and continents: United States, Canada, Japan, China, South Korea, Australia, and Europe.

Please refer to the Declaration of Conformity (DoC) for details of other country markings. This is available at: http://www.zebra.com/doc.

Note: Europe includes Austria, Belgium, Bulgaria, Croatia, Czech Republic, Cyprus, Denmark, Estonia, Finland, France, Germany, Greece, Hungary, Iceland, Ireland, Italy, Latvia, Liechtenstein, Lithuania, Luxembourg, Malta, Netherlands, Norway, Poland, Portugal, Romania, Slovak Republic, Slovenia, Spain, Sweden Switzerland, and the United Kingdom.

# **Country Selection**

Select only the country in which the device will be used. Any other selection will make the operation of this device illegal.

#### Wi-Fi Direct

Operation is limited to the following channels/bands as supported in the country of use:

- Channels 1 11 (2412 2462 MHz) Channels 36 - 48 (5150 - 5250 MHz)
- Channels 149 165 (5745 5825 MHz)

# Frequency of Operation – IC **Industry Canada Statement**

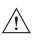

**CAUTION** The device for the band 5150-5250 MHz is only for indoor usage to reduce potential for harmful interference to co-Channel mobile satellite systems. High power radars are allocated as primary users (meaning they have priority) of 5250-5350 MHz and 5650-5850 MHz and these radars could cause interference and/or damage to LE-LAN devices.

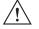

**AVERTISSEMENT** Le dispositive fonctionnant dans la bande 5150-5250 MHz est réservé uniquement pour une utilisation à l'intérieur afin de réduire les risques de brouillage préjudiciable aux systèmes de satellites mobiles utilisant les mêmes canaux. Les utilisateurs de radars de haute puissance sont désignés utilisateurs principaux (c.à-d., qu'ils ont la priorité) pour les bands 5250-5350 MHz et 5650-5850 MHz et que ces radars pourraient causer du brouillage et/ ou des dommages aux dispositifs LAN-EL.

#### 2.4 GHz Only

The available channels for 802.11 b/g operation in the US are Channels 1 to 11. The range of channels is limited by firmware.

# Health and Safety Recommendations

# **Ergonomic Recommendations**

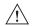

**CAUTION** In order to avoid or minimize the potential risk of ergonomic injury follow the recommendations below. Consult with your local Health & Safety Manager to ensure that you are adhering to your company's safety programs to prevent employee injury.

- Reduce or eliminate repetitive motion
- Maintain a natural position
- · Reduce or eliminate excessive force
- · Keep objects that are used frequently within easy reach
- Perform tasks at correct heights
- Reduce or eliminate vibration

 Reduce or eliminate direct pressure Provide adjustable workstations

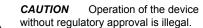

manufacturer or its representative regarding your vehicle. You should also consult the manufacturer about any equipment that has been added to your

#### equipment, in the area over the air bag or in the air bag deployment area. If in-vehicle wireless equipment is improperly installed and the air bag inflates, serious injury could result.

Provide adequate clearance

Improve work procedures.

Vehicle Installation

Provide a suitable working environment

RF signals may affect improperly installed or

inadequately shielded electronic systems in motor

vehicles (including safety systems). Check with the

An air bag inflates with great force, DO NOT place

objects, including either installed or portable wireless

Position the device within easy reach. Be able to access the device without removing your eyes from the road.

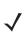

**NOTE** Connection to an alert device that will cause a vehicle horn to sound or lights to flash on receipt of a call on public roads is not permitted.

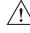

**IMPORTANT** Before installing or using, check state and local laws regarding windshield mounting and use of equipment.

For Safe installation

- Do not put your phone in a location that obstructs the drivers vision or interferes with the operation of the Vehicle.
- Do not cover an airbag.

### Safety on the Road

Do not take notes or use the device while driving Jotting down a "to do" list or flipping through your address book takes attention away from your primary responsibility, driving safely.

When driving a car, driving is your first responsibility - Give full attention to driving. Check the laws and regulations on the use of wireless devices in the areas where you drive. Always obey

When using a wireless device behind the wheel of a car, practice good common sense and remember the following tips:

- 1. Get to know your wireless device and any features such as speed dial and redial. If available, these features help you to place your call without taking your attention off the road.
- 2. When available, use a hands free device. 3. Let the person you are speaking with know you
- are driving; if necessary, suspend the call in heavy traffic or hazardous weather conditions. Rain, sleet, snow, ice, and even heavy traffic can be hazardous. 4. Dial sensibly and assess the traffic; if possible,
- place calls when you are not moving or before pulling into traffic. Try to plan calls when your car will be stationary. If you need to make a call while moving, dial only a few numbers, check the road and your mirrors, then continue. 5. Do not engage in stressful or emotional

conversations that may be distracting. Make

people you are talking with aware you are

Persons with Pacemakers:

driving and suspend conversations that have the potential to divert your attention from the

- 6. Use your wireless phone to call for help. Dial the Emergency services, (9-1-1 in the US, and 1-1-2 in Europe) or other local emergency number in the case of fire, traffic accident or medical emergencies. Remember, it is a free call on vour wireless phone! The call can be made regardless of any security codes and depending on a network, with or without a SIM card inserted
- 7. Use your wireless phone to help others in emergencies. If you see an auto accident, crime in progress or other serious emergency where lives are in danger, call the Emergency Services, (9-1-1 in the US, and 1-1-2 in Europe) or other local emergency number, as you would want others to do for you.
- 8. Call roadside assistance or a special nonemergency wireless assistance number when necessary. If you see a broken-down vehicle posing no serious hazard, a broken traffic signal, a minor traffic accident where no one appears injured, or a vehicle you know to be stolen, call roadside assistance or other special non-emergency wireless number.

"The wireless industry reminds you to use your device / phone safely when driving"

# **Warnings for Use of Wireless** Devices

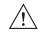

usage of wireless devices. Potentially Hazardous

**CAUTION** Please observe all

warning notices with regard to the

# **Atmospheres – Vehicles Use**

You are reminded of the need to observe restrictions on the use of radio devices in fuel depots, chemical plants etc. and areas where the air contains chemicals or particles (such as grain, dust, or metal powders) and any other area where you would normally be advised to turn off your vehicle engine.

# Safety in Aircraft

Switch off your wireless device whenever you are instructed to do so by airport or airline staff. If your device offers a 'flight mode' or similar feature, consult airline staff as to its use in flight.

# (((•))) Safety in Hospitals

Wireless devices transmit radio frequency energy and may affect medical electrical equipment.

Wireless devices should be switched off wherever you are requested to do so in hospitals, clinics or healthcare facilities. These requests are designed to prevent possible interference with sensitive medical equipment.

### Pacemakers

Pacemaker manufacturers recommended that a minimum of 15 cm (6 inches) be maintained between a handheld wireless device and a pacemaker to avoid potential interference with the pacemaker. These recommendations are consistent with independent research and recommendations by Wireless Technology Research.

 Should ALWAYS keep the device more than 15cm (6 inches) from their pacemaker when turned ON

Should not carry the device in a breast pocket.

to minimise the potential for interference

- Should use the ear furthest from the pacemaker
- If you have any reason to suspect that interference is taking place, turn OFF your

# **Other Medical Devices**

Please consult your physician or the manufacturer of the medical device, to determine if the operation of your wireless product may interfere with the medical device.

# RF Exposure Guidelines

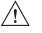

Safety Information

## Reducing RF Exposure - Use **Properly**

Only operate the device in accordance with the instructions supplied.

# International

The device complies with internationally recognized standards covering human exposure to electromagnetic fields from radio devices. For information on 'International' human exposure to electromagnetic fields, refer to the Zebra Declaration of Conformity (DoC) at http:// www.zebra.com/doc.

For further information on the safety of RF energy from wireless devices, see https://www.zebra.com/ us/en/about-zebra/company-information/corporateresponsibility.html located under Corporate Responsibility.

# Europe

Handheld Devices

This device was tested for typical body worn operation. Use only Zebra tested and approved belt clips, holsters, and similar accessories to ensure EU Compliance.

#### **US and Canada**

Use only Zebra tested and approved belt clips, holsters, and similar accessories to ensure FCC Compliance. The use of third-party belt clips, holsters, and similar accessories may not comply with FCC RF exposure compliance requirements and should be avoided. The FCC has granted an Equipment Authorization for these model phones with all reported SAR levels evaluated as in compliance with the FCC RF emission guidelines. SAR information on these model phones is on file with the FCC and can be found under the Display Grant section of http://www.fcc.gov/oet/ea/fccid. Co-located statement

To comply with FCC RF exposure compliance requirement, the antenna used for this transmitter must not be co-located or operating in conjunction with any other transmitter/antenna except those already approved in this filling.

#### Handheld Devices This device was tested for typical body worn

operation. Use only Zebra tested and approved belt-clips holsters and similar accessories to ensure FCC Compliance. The use of third-party belt clips, holsters, and similar accessories may not comply with FCC RF exposure compliance requirements, and should be avoided

To satisfy US and Canadian RF exposure requirements, a transmitting device must operate with a minimum separation distance of 10 mm or more from a person's body.

Pour satisfaire aux exigences Américaines et Canadiennes d'exposition aux radio fréquences, un dispositif de transmission doit fonctionner avec une distance de séparation minimale de 10 mm ou plus de corps d'une personne.

#### Flash LED

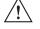

**Power Supply** 

CAUTION Possibly hazardous

optical radiation emitted from this

Use ONLY a Zebra approved UL LISTED ITE (IEC/ EN 60950-1, LPS/SELV) power supply with electrical ratings: Output 5 VDC, min 1.2 A, with a maximum ambient temperature of at least 50°C. Use of alternative power supply will invalidate any approvals given to this unit and may be dangerous.

# **Power Supply (Fast** Charging)

Use ONLY a Zebra approved UL LISTED ITE (IEC/ EN 60950-1, LPS/SELV) power supply with electrical ratings: Output 5 VDC, min 2.5 A, with a maximum ambient temperature of at least 50°C Use of alternative power supply will invalidate any approvals given to this unit and may be dangerous.

### **Batteries**

### Taiwan - Recycling

(Environmental Protection Administration) 「廢電池請回收」 requires dry batterv

producing or importing firms in accordance with Article 15 of the Waste Disposal Act are required to indicate the recycling marks on the batteries used in sales, giveaway or promotion. Contact a qualified Taiwanese recycler for proper battery

# **Battery Information**

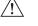

**CAUTION** Risk of explosion if battery is replaced by an incorrect type. Dispose of batteries according to instructions. Use only Zebra approved batteries. Accessories which have battery charging capability are

 Model Number BT-000314 (3.6 VDC, 4.300 Zebra rechargeable battery packs are designed

approved for use with the following battery models:

and constructed to the highest standards within the However, there are limitations to how long a battery can operate or be stored before needing

replacement. Many factors affect the actual life

cycle of a battery pack, such as heat, cold, harsh environmental conditions and severe drops. When batteries are stored over six (6) months. some irreversible deterioration in overall battery quality may occur. Store batteries at half of full charge in a dry, cool place, removed from the equipment to prevent loss of capacity, rusting of

metallic parts and electrolyte leakage. When

storing batteries for one year or longer, the charge level should be verified at least once a year and charged to half of full charge.

Standard warranty period for all Zebra batteries is

one year regardless if the battery was purchased

information on Zebra batteries, please visit: http://

The area in which the units are charged should be

chemicals. Particular care should be taken where

Follow battery usage, storage, and charging

To charge the mobile device battery, the battery

and charger temperatures must be between

Do not use incompatible batteries and chargers

Use of an incompatible battery or charger may

present a risk of fire, explosion, leakage, or

For devices that utilize a USB port as a charging

products that bear the USB-IF logo or have

completed the USB-IF compliance program.

• Do not disassemble or open, crush, bend or

· Severe impact from dropping any battery-

conductive objects to contact the battery

Do not modify or remanufacture, attempt to

Do not leave or store the equipment in or near

areas that might get very hot, such as in a

parked vehicle or near a radiator or other heat

source. Do not place battery into a microwave

• Battery usage by children should be supervised.

Please follow local regulations to promptly

dispose of used re-chargeable batteries.

· Seek medical advice immediately if a battery

In the event of a battery leak, do not allow the

• If you suspect damage to your equipment or

battery, contact Zebra support to arrange for

When some wireless devices are used near some

implants), users may detect a buzzing, humming,

or whining noise. Some hearing devices are more

immune than others to this interference noise, and

interference you may want to consult your hearing

hearing devices (hearing aids and cochlear

wireless devices also vary in the amount of

interference they generate. In the event of

aid supplier to discuss solutions.

liquid to come in contact with the skin or eyes. If

contact has been made, wash the affected area

with large amounts of water and seek medical

fire, explosion, or other hazard.

Do not dispose of batteries in fire.

Use with Hearing Aids

has been swallowed

insert foreign objects into the battery, immerse

or expose to water or other liquids, or expose to

source, the device shall only be connected to

operated device on a hard surface could cause

• Do not short circuit a battery or allow metallic or

the compatibility of a battery or a charger,

other hazard. If you have any questions about

separately or included as part of the mobile

computer or bar code scanner. For more

**Battery Safety Guidelines** 

clear of debris and combustible materials or

the device is charged in a non commercial

guidelines found in the user's guide

explosion, or other hazard.

contact Zebra support.

deform, puncture, or shred.

the battery to overheat

terminals

oven or drver.

Improper battery use may result in a fire.

+32°F and +104°F (0°C and +40°C).

www.zebra.com/batterybasics.

time is detected.

environment

Replace the battery when a significant loss of run

Requirements-FCC

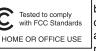

Note: This equipment has been tested and found to <sup>J</sup>oursuant to Part 15 of the

FCC rules. These limits are designed to provide reasonable protection against harmful interference in a residential installation. This equipment generates, uses and can radiate radio frequency energy and, if not installed and used in accordance with the instructions, may cause harmful interference to radio communications. However there is no guarantee that interference will not occur in a particular installation. If this equipment does cause harmful interference to radio or television reception, which can be determined by turning the equipment off and on, the user is encouraged to try to correct the interference by one or more of the following measures:

- Reorient or relocate the receiving antenna
- Increase the separation between the equipment and receiver Connect the equipment into an outlet on a circuit different from that to which the receiver is
- connected Consult the dealer or an experienced radio/TV technician for help.

# Radio Transmitters (Part 15)

This device complies with Part 15 of the FCC Rules. Operation is subject to the following two conditions: (1) this device may not cause harmful interference, and (2) this device must accept any interference received, including interference that may cause undesired operation

## Radio Frequency Interference Requirements- Canada

CAN ICES-3 (B)/NMB-3(B)

#### **Radio Transmitters**

This device complies with Industry Canada's licence-exempt RSSs. Operation is subject to the following two conditions: (1) This device may not cause interference; and (2) This device must accept any interference, including interference that may cause undesired operation of the device.

Le présent appareil est conforme aux CNR d'Industrie Canada applicables aux appareils radio exempts de licence. L'exploitation est autorisée aux deux conditions suivantes: (1) l'appareil ne doit pas produire de brouillage, et (2) l'utilisateur de l'appareil doit accepter tout brouillage radio électrique subi même si le brouillage est susceptible d'en compromettre le fonctionnement. For RLAN Devices:

The use of 5 GHz RLAN's, for use in Canada, have

the following restrictions:

· Restricted Band 5.60 - 5.65 GHz Pour les équipements RLAN:

L'utilisation de la bande RLAN 5 GHz au Canada présente les limitations suivantes

Bande restreinte 5.60 - 5.65 GHz

Label Marking: The Term 'IC:' before the radio certification only signifies that Industry Canada technical specifications were met.

### **Hearing Aid Compatibility**

This device is not FCC HAC compliant during Voice over IP / WLAN (VoIP) calls

# Radio Frequency Interference

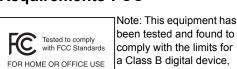

Etiquette de marquage: Le terme "IC" avant la certification radio signifie que le produit est compatible avec le spécification Industrie Canada.

# ( Marking and European Economic Area (EEA)

The use of 2.4GHz RLAN's, for use through the EEA, have the following restrictions:

- Maximum radiated transmit power of 100 mW EIRP in the frequency range 2.400 - 2.4835
- 5.15 5.35 GHz is restricted to indoor use only. Bluetooth® Wireless Technology for use through the EEA has the following restrictions:
- · Maximum radiated transmit power of 100mW EIRP in the frequency range 2.400 - 2.4835

# **Statement of Compliance**

Zebra hereby declares that this radio equipment is in compliance with Directive 2011/65/EU and 1999/ 5/EC or 2014/53/EU (2014/53/EU supersedes 1999/5/FC from 13th June 2017) The full text of the EU Declaration of Conformity is available at the following internet address: http://www.zebra.com/

### **Korea Warning Statement for** Class B ITE

| 기 종 별  | 사 용 자 안 내 문       |
|--------|-------------------|
| B 급 기기 | 이 기기는 가정용 (B 급 )  |
| (가정용   | 전자파적합기기로서 주로      |
| 방송통신기자 | 가정에서 사용하는 것을      |
| 재 )    | 목적으로 하며 , 모든 지역에서 |
|        | 사용할 수 있습니다        |
|        |                   |

#### Other Countries

#### Australia

Use of 5GHz RLAN's in Australia is restricted in the following band 5.60 - 5.65GHz.

#### **Brazil (UNWANTED EMISSIONS - ALL** PRODUCTS)

#### Declarações Regulamentares para TC510K - Brazil

Nota: A marca de certificação se aplica ao Transceptor, modelo TC510K. Este equipamento opera em caráter secundário, isto é, não tem direito a proteção contra interferência prejudicial mesmo de estações do mesmo tipo, e não pode causar interferência a sistemas operando em caráter primário.

Para maiores informações sobre ANATEL consulte o site: www.anatel.gov.br

Este produto está homologado pela Anatel, de acordo com os procedimentos regulamentados pela Resolução n°242/2000 e atende aos requisitos técnicos aplicados, incluindo os limites de exposição da Taxa de Absorção Específica referente a campos elétricos, magnéticos e eletromagnéticos de radiofreguência, de acordo com as Resoluções nº 303/2002 e 533/2009.

Este dispositivo está em conformidade com as diretrizes de exposição à radiofrequência quando posicionado pelo menos 0.5 centímetros de distância do corpo. Para maiores informações, consulte o site da Anate

Este equipo cumple con la Resolución No 403 de 2008, de la Subsecretaria de telecomunicaciones relativa a radiaciones electromagnéticas.

Conforme a Resolución 755 parte j.1), se ajustará el dispositivo a operar en interiores en las siguientes bandas con una potencia máxima radiada no superior a 150mW:

- 2.400 hasta 2.483,5 MHz
- 5.150 hasta 5.250MHz
- 5.250 hasta 5.350MHz
- 5.725 hasta 5.850MHz

Además, de acuerdo con Resolución 755, para la banda 5150-5250MHz la operación del equipo estará restringida al interior de inmuebles y la densidad de potencia radiada máxima no supera 7.5mW/MHz en cualquier banda de 1MHz v 0.1875mW/25kHz en cualquier banda de 25kHz.

#### China

通过访问以下网址可下载当地语言支持的产品说

www.zebra.com/support

锂电池安全警示语:

警告:请勿拆装,短路,撞击,挤压或者投入火 中及水中;

注意:如果电池被不正确型号替换,或出现鼓 胀,会存在爆炸及其他危险

请按说明处置使用过的电池

#### 合格证:

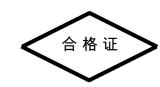

#### **Eurasian Customs Union**

Евразийский Таможенный Союз

Данный продукт соответствует требованиям знака FAC

#### Hong Kong

In accordance with HKTA1039, the band 5.15GHz - 5.35GHz is for indoor operation only.

#### Mexico

Restrict Frequency Range to: 2.450 – 2.4835 GHz. La operación de este equipo está sujeta a las siguientes dos condiciones: (1) es posible que este equipo o dispositivo no cause interferencia perjudicial y (2) este equipo o dispositivo debe aceptar cualquier interferencia, incluyendo la que pueda causar su operación no deseada.

#### South Korea

For a radio equipment using 2400~2483.5MHz or 5725~5825MHz, the following two expression should be displayed;

해당 무선설비는 운용 중 전파혼신 가능성이 있

해당 무선설비는 전파혼신 가능성이 있으므로 인명안전과 관련된 서비스는 할 수 없습니다

#### Taiwan

### 臺灣

低功率電波輻射性電機管理辦法

第十二條

經型式認證合格之低功率射頻電機,非經許可 公司、商號或使用者均不得擅自變更頻率、加大 功率或變更原設計之特性及功能。

第十四條

低功率射頻電機之使用不得影響飛航安全及干擾 合法通信;經發現有干擾現象時,應立即停用 並改善至無干擾時方得繼續使用。

前項合法通信,指依電法信規定作業之無線電通

低功率射頻電機須忍受合法通信或工業、科學及 醫療用電波輻射性電機設備之干擾。

#### Ukraine

Дане обладнання відповідає вимогам технічного регламенту № 1057, 2008 на обмеження щодо використання деяких небезпечних речовин в електричних та електронних пристроях.

#### Thailand

เครื่องโทรคมนาคมและอุปกรณ์นี้ มีความสอดคลองตามขอกำหนดของ กทช .

#### **Turkish WEEE Statement of** Compliance

EEE Yönetmeliğine Uygundur.

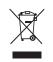

# Waste Electrical and **Electronic** Equipment (WEEE)

English: For EU Customers: All products at the end of their life must be returned to Zebra for recycling. For information on how to return product, please go to: http://www.zebra.com/weee

Français: Clients de l'Union Européenne: Tous les produits en fin de cycle de vie doivent être retournés à Zebra pour recyclage. Pour de plus amples informations sur le retour de produits, consultez : http:/ /www.zebra.com/weee

Español: Para clientes en la Unión Europea: todos los productos deberán entregarse a Zebra al final de su ciclo de vida para que sean reciclados. Si desea más información sobre cómo devolver un producto, visite: http://www.zebra.com/weee

Bulgarish: За клиенти от ЕС: След края на полезния им живот всички продукти трябва да се връщат на Zebra за рециклиране. За информация относно връщането на продукти, моля отидете на адрес: http://www.zebra.com/weee

Deutsch: Für Kunden innerhalb der EU: Alle Produkte müssen am Ende ihrer Lebensdauer zum Recycling an Zebra zurückgesandt werden. Informationen zur Rücksendung von Produkten finden Sie unter http:// www.zebra.com/weee

Italiano: per i clienti dell'UE: tutti i prodotti che sono giunti al termine del rispettivo ciclo di vita devono essere restituiti a Zebra al fine di consentirne il riciclaggio. Per informazioni sulle modalità di restituzione, visitare il sequente sito Web: http:// www.zebra.com/weee.

Português: Para clientes da UE: todos os produtos no fim de vida devem ser devolvidos à Zebra para reciclagem. Para obter informações sobre como devolver o produto, visite: http://www.zebra.com/

Nederlands: Voor klanten in de EU: alle producten dienen aan het einde van hun levensduur naar Zebra te worden teruggezonden voor recycling. Raadpleeg http://www.zebra.com/weee voor meer informatie over het terugzenden van producten.

Polski: Klienci z obszaru Unii Europejskiej: Produkty wycofane z eksploatacji należy zwrócić do firmy Zebra w celu ich utvlizacii. Informacie na temat zwrotu produktów znajdują się na stronie internetowej http:// www.zebra.com/weee

Čeština: Pro zákazníky z EU: Všechny produkty je nutné po skonèení jejich životnosti vrátit spoleènosti Zebra k recyklaci. Informace o způsobu vrácení produktu najdete na webové stránce: http:// www.zebra.com/weee

Eesti: EL klientidele: kõik tooted tuleb nende eluea lõppedes tagastada taaskasutamise eesmärgil Zebra'ile. Lisainformatsiooni saamiseks toote tagastamise kohta külastage palun aadressi: http:// www.zebra.com/weee.

Magyar: Az EU-ban vásárlóknak: Minden tönkrement terméket a Zebra vállalathoz kell eljuttatni újrahasznosítás céljából. A termék visszajuttatásának módjával kapcsolatos tudnivalókért látogasson el a http://www.zebra.com/weee weboldalra. Svenska: För kunder inom EU: Alla produkter som uppnått sin livslängd måste returneras till Zebra för

produkten finns på http://www.zebra.com/weee. Suomi: Asiakkaat Euroopan unionin alueella: Kaikki tuotteet on palautettava kierrätettäväksi Zebrayhtiöön, kun tuotetta ei enää käytetä. Lisätietoja tuotteen palauttamisesta on osoitteessa http:// www.zebra.com/weee

återvinning. Information om hur du returnerar

Dansk: Til kunder i EU: Alle produkter skal returneres til Zebra til recirkulering, når de er udtjent. Læs oplysningerne om returnering af produkter på: http:// www.zebra.com/weee

Ελληνικά: Για πελάτες στην Ε.Ε.: Όλα τα προϊόντα, στο τέλος της διάρκειας ζωής τους, πρέπει να επιστρέφονται στην Zebra για ανακύκλωση. Για περισσότερες πληροφορίες σχετικά με την επιστροφή ενός προϊόντος, επισκεφθείτε τη διεύθυνση http:// www.zebra.com/weee στο Διαδίκτυο.

Malti: Għal klijenti fl-UE: il-prodotti kollha li jkunu waslu fl-aħħar tal-ħajja ta' l-użu tagħhom, iridu jiġu rritornati aħand Zebra għar-riċiklaġġ. Għal aktar tagħrif dwar kif għandek tirritorna l-prodott, jekk jogħġbok żur: http://www.zebra.com/weee.

Românesc: Pentru clienții din UE: Toate produsele, la sfârșitul duratei lor de funcționare, trebuie returnate la Zebra pentru reciclare. Pentru informatii despre returnarea produsului, accesaţi: http:// www.zebra.com/weee Slovenski: Za kupce v EU: vsi izdelki se morajo po

poteku življenjske dobe vrniti podjetju Zebra za reciklažo. Za informacije o vračilu izdelka obiščite http://www.zebra.com/weee Slovenčina: Pre zákazníkov z krajín EU: Všetky

výrobky musia byť po uplynutí doby ich životnosti vrátené spoločnosti Zebra na recykláciu. Bližšie informácie o vrátení výrobkov nájdete na: http:// www.zebra.com/weee

Lietuvių: ES vartotojams: visi gaminiai, pasibaigus jų eksploatacijos laikui, turi būti gražinti utilizuoti i kompaniją "Zebra". Daugiau informacijos, kaip grąžinti gamini, rasite: http://www.zebra.com/weee

Latviešu: ES klientiem: visi produkti pēc to kalpošanas mūža beigām ir jānogādā atpakaļ Zebra otrreizējai pārstrādei. Lai iegūtu informāciju par produktu nogādāšanu Zebra, lūdzu, skatiet: http:// www.zebra.com/weee

Türkçe: AB Müşterileri için: Kullanım süresi dolan tüm ürünler geri dönüştürme için Zebra'ya iade edilmelidir. Ürünlerin nasıl iade edileceği hakkında bilgi için lütfen su adresi ziyaret edin: http://www.zebra.com/weee.

# End User License Agreement

IMPORTANT PLEASE READ CAREFULLY: This End User License Agreement ("EULA") is a legal agreement between you (either an individual or a single entity) ("Licensee") and Zebra International Holdings Corporation ("Zebra") for software, owned by Zebra and its affiliated companies and its third party suppliers and licensors, that accompanies this EULA. which includes machine-readable instructions used by a processor to perform specific operations other than machine-readable instructions used for the sole purpose of booting hardware during a startup sequence ("Software"). BY USING THE SOFTWARE, Licensee and any transferee(s) authorized by this provision may not otherwise use or transfer or make available any Zebra software to any third party nor permit any party to do so

2. RESERVATION OF RIGHTS AND OWNERSHIP.

in this EULA. The Software is protected by copyright

Zebra reserves all rights not expressly granted to you

and other intellectual property laws and treaties. Zebra

YOU ACKNOWLEDGE ACCEPTANCE OF THE

TERMS OF THIS EULA. IF YOU DO NOT ACCEPT

1. GRANT OF LICENSE. Zebra grants you, End-User

comply with all terms and conditions of this EULA: For

hereby grants you a limited, personal, non-exclusive

license during the term of this Agreement to use the

support of the operation of your associated Zebra

any portion of the Software is provided to you in a

hard disk or other device storage for one printer,

computer, workstation, terminal, controller, access

point or other digital electronic device, as applicable

(an "Electronic Device"), and you may access and use

that Software as installed on that Electronic Device so

long as only one copy of such Software is in operation.

For a standalone Software application, you may install,

copies of the Software to which you are entitled. You

readable form for backup purposes only, provided that

the backup copy must include all copyright or other

proprietary notices contained on the original. In the

absence of a support contract, you are entitled, for a

period of ninety (90) days from when the instance of

shipped by Zebra or downloaded by End-User

and operational technical support, not including

from Zebra after the Entitlement Period, unless

agreement with Zebra.

implementation, integration or deployment support

("Entitlement Period"). You may not obtain updates

covered by a Zebra support contract or other written

Certain items of the Software may be subject to open

source licenses. The open source license provisions

may override some of the terms of this EULA. Zebra

makes the applicable open source licenses available

your device and/or in System Reference guides or in

to you on a Legal Notices readme file available on

Command Line Interface (CLI) Reference guides

1.1 Authorized Users. For a standalone Software

application, the licenses granted are subject to the

condition that you ensure the maximum number of

authorized users accessing and using the Software

either alone or concurrently is equal to the number of

user licenses for which you are entitled to use either

You may purchase additional user licenses at any time

through a Zebra channel partner member or Zebra.

upon payment of the appropriate fees to the Zebra

1.2 Software Transfer. You may only transfer this

EULA and the rights to the Software or updates

support or sale of a device which the Software

accompanied or in connection with a standalone

granted herein to a third party in connection with the

Software application during the Entitlement Period or

as covered by a Zebra support contract. In such event,

the transfer must include all of the Software (including

all component parts, the media and printed materials,

any upgrades, and this EULA) and you may not retain

any copies of the Software. The transfer may not be

an indirect transfer, such as a consignment. Prior to

the transfer, the end user receiving the Software must

agree to all the EULA terms. If Licensee is purchasing

Zebra Products and licensing Software for end use by

a U.S. Government end user, Licensee may transfer

Government end user or to an interim transferee, and

(ii) Licensee has first obtained from the transferee (if

applicable) and ultimate end user an enforceable end

such Software license, but only if: (i) Licensee

transfers all copies of such Software to the U.S.

user license agreement containing restrictions

Agreement. Except as stated in the foregoing,

substantially identical to the ones contained in this

associated with certain Zebra products.

channel partner member or Zebra.

Software (or hardware including the Software) are first

Customer, to obtain, if available, updates, from Zebra

use, access, display and run only the number of

may make one copy of the Software in machine

manner that is designed to be installed by you, you

may install one copy of the installable Software on one

Software solely and exclusively for your internal use in

hardware and for no other purpose. To the extent that

THESE TERMS, DO NOT USE THE SOFTWARE.

Customer, the following rights provided that you

Software associated with Zebra hardware, Zebra

- or its suppliers own the title, copyright and other intellectual property rights in the Software. The Software is licensed, not sold. 3. LIMITATIONS ON END USER RIGHTS. You may not reverse engineer, decompile, disassemble, or otherwise attempt to discover the source code or algorithms of, the Software (except and only to the extent that such activity is expressly permitted by applicable law not withstanding this limitation), or modify, or disable any features of, the Software, or create derivative works based on the Software. You may not rent, lease, lend, sublicense or provide commercial hosting services with the Software. 4. CONSENT TO USE OF DATA. You agree that Zebra and its affiliates may collect and use technical information gathered as part of the product support services related to the Software provided to you that does not personally identify you. Zebra and its affiliates may use this information solely to improve their products or to provide customized services or
- 5. LOCATION INFORMATION. The Software may enable you to collect location-based data from one or more client devices which may allow you to track the actual location of those client devices. Zebra specifically disclaims any liability for your use or misuse of the location-based data. You agree to pay all reasonable costs and expenses of Zebra arising from or related to third party claims resulting from your use of the location-based data.

6. SOFTWARE RELEASES. During the Entitlement

technologies to you. At all times your information will

be treated in accordance with Zebra's Privacy Policy,

which can be viewed at: http://www.zebra.com.

- Period, Zebra or Zebra's channel partner members may make available to you software releases as they become available after the date you obtain your initial copy of the Software. This EULA applies to all and any component of the release that Zebra may make available to you after the date you obtain your initial copy of the Software, unless Zebra provides other license terms along with such release. To receive Software provided through the release, you must first be licensed for the Software identified by Zebra as entitled to the release. We recommend that you periodically check availability of a Zebra support contract to ensure that you are entitled to receive any available Software releases. Some features of the Software may require you to have access to the internet and may be subject to restrictions imposed by your network or internet provider
- 7. EXPORT RESTRICTIONS. You acknowledge that the Software is subject to export restrictions of various countries. You agree to comply with all applicable international and national laws that apply to the Software, including all the applicable export restriction laws and regulations.
- 8. ASSIGNMENT. You may not assign this Agreement or any of your rights or obligations hereunder (by operation of law or otherwise) without the prior written consent of Zebra. Zebra may assign this Agreement and its rights and obligations without your consent. Subject to the foregoing, this Agreement shall be binding upon and inure to the benefit of the parties to it and their respective legal representatives, successors and permitted assigns.
- 9. TERMINATION. This EULA is effective until terminated. Your rights under this License will terminate automatically without notice from Zebra if you fail to comply with any of the terms and conditions of this EULA. Zebra may terminate this Agreement by offering you a superseding Agreement for the Software or for any new release of the Software and

conditioning your continued use of the Software or such new release on your acceptance of such superseding Agreement. Upon termination of this EULA, you must cease all use of the Software and destroy all copies, full or partial, of the Software.

- 10. DISCLAIMER OF WARRANTY. UNLESS SEPARATELY STATED IN A WRITTEN EXPRESS LIMITED WARRANTY, ALL SOFTWARE PROVIDED BY ZEBRA IS PROVIDED "AS IS" AND ON AN "AS AVAILABLE" BASIS, WITHOUT WARRANTIES OF ANY KIND FROM ZEBRA, EITHER EXPRESS OR IMPLIED. TO THE FULLEST EXTENT POSSIBLE PURSUANT TO APPLICABLE LAW, ZEBRA DISCLAIMS ALL WARRANTIES EXPRESS. IMPLIED, OR STATUTORY, INCLUDING, BUT NOT LIMITED TO IMPLIED WARRANTIES OF MERCHANTABILITY, SATISFACTORY QUALITY OR WORKMANLIKE EFFORT, FITNESS FOR A PARTICULAR PURPOSE, RELIABILITY OR AVAILABILITY, ACCURACY, LACK OF VIRUSES, NON INFRINGEMENT OF THIRD PARTY RIGHTS OR OTHER VIOLATION OF RIGHTS. ZEBRA DOES NOT WARRANT THAT THE OPERATION OF THE SOFTWARE WILL BE UNINTERRUPTED OR FRROR FREE TO THE EXTENT THAT THE SOFTWARE COVERED BY THIS EULA INCLUDES EMULATION LIBRARIES, SUCH EMULATION LIBRARIES DO NOT WORK 100% CORRECTLY OR COVER 100% OF THE FUNCTIONALITY BEING EMULATED, ARE OFFERED "AS IS" AND WITH ALL FAULTS, AND ALL THE DISCLAIMERS AND LIMITATIONS CONTAINED IN THIS PARAGRAPH AND THIS AGREEMENT APPLY TO SUCH EMULATION LIBRARIES SOME JURISDICTIONS DO NOT ALLOW EXCLUSIONS OR LIMITATIONS OF IMPLIED WARRANTIES, SO THE ABOVE EXCLUSIONS OR LIMITATIONS MAY NOT APPLY TO YOU. NO ADVICE OR INFORMATION, WHETHER ORAL OR WRITTEN, OBTAINED BY YOU FROM ZEBRA OR ITS AFFILIATES SHALL BE DEEMED TO ALTER THIS DISCLAIMER BY ZERRA OF WARRANTY REGARDING THE SOFTWARE, OR TO CREATE ANY WARRANTY OF ANY SORT FROM ZEBRA.
- downloaded with this Software. Zebra makes no representations whatsoever about any of these applications. Since Zebra has no control over such applications, you acknowledge and agree that Zebra is not responsible for such applications. You expressly acknowledge and agree that use of third party applications is at your sole risk and that the entire risk of unsatisfactory quality, performance, accuracy and effort is with you. You agree that Zebra shall not be responsible or liable, directly or indirectly, for any damage or loss, including but not limited to any damage to or loss of data, caused or alleged to be caused by, or in connection with, use of or reliance on any such third party content, products, or services available on or through any such application. You acknowledge and agree that the use of any third-party application is governed by such third party application provider's Terms of Use, License Agreement, Privacy Policy, or other such agreement and that any information or personal data you provide, whether knowingly or unknowingly, to such third-party application provider, will be subject to such third party application provider's privacy policy, if such a policy exists. ZEBRA DISCLAIMS ANY RESPONSIBILITY FOR ANY DISCLOSURE OF INFORMATION OR ANY OTHER PRACTICES OF ANY THIRD PARTY APPLICATION PROVIDER. ZEBRA EXPRESSLY DISCLAIMS ANY WARRANTY REGARDING WHETHER YOUR PERSONAL INFORMATION IS CAPTURED BY ANY THIRD PARTY APPLICATION PROVIDER OR THE USE TO WHICH SUCH PERSONAL INFORMATION MAY BE PUT BY SUCH

11. THIRD-PARTY APPLICATIONS. Certain third

party applications may be included with, or

12. LIMITATION OF LIABILITY. ZEBRA WILL NOT BE LIABLE FOR ANY DAMAGES OF ANY KIND ARISING OUT OF OR RELATING TO THE USE OR

THIRD PARTY APPLICATION PROVIDER

FUNCTIONALITY, INCLUDING BUT NOT LIMITED TO DAMAGES CAUSED BY OR RELATED TO ERRORS, OMISSIONS, INTERRUPTIONS, DEFECTS. DELAY IN OPERATION OR TRANSMISSION, COMPUTER VIRUS, FAILURE TO CONNECT, NETWORK CHARGES, IN-APP PURCHASES, AND ALL OTHER DIRECT, INDIRECT, SPECIAL, INCIDENTAL, EXEMPLARY, OR CONSEQUENTIAL DAMAGES EVEN IF ZEBRA HAS BEEN ADVISED OF THE POSSIBILITY OF SUCH DAMAGES. SOME JURISDICTIONS DO NOT ALLOW THE EXCLUSION OR LIMITATION OF INCIDENTAL OR CONSEQUENTIAL DAMAGES, SO THE ABOVE EXCLUSIONS OR LIMITATIONS MAY NOT APPLY TO YOU NOTWITHSTANDING THE FOREGOING, ZEBRA'S TOTAL LIABILITY TO YOU FOR ALL LOSSES DAMAGES CAUSES OF ACTION, INCLUDING BUT NOT LIMITED TO THOSE BASED ON CONTRACT, TORT, OR OTHERWISE, ARISING OUT OF YOUR USE OF THE SOFTWARE OR THIRD PARTY APPLICATIONS, OR ANY OTHER PROVISION OF THIS EULA. SHALL NOT EXCEED THE FAIR MARKET VALUE OF THE SOFTWARE OR AMOUNT PURCHASER PAID SPECIFICALLY FOR THE SOFTWARE. THE FOREGOING LIMITATIONS, **EXCLUSIONS AND DISCLAIMERS (INCLUDING** SECTIONS 10, 11, 12, AND 15) SHALL APPLY TO THE MAXIMUM EXTENT PERMITTED BY APPLICABLE LAW, EVEN IF ANY REMEDY FAILS ITS ESSENTIAL PURPOSE.

THE INABILITY TO USE THE SOFTWARE OR ANY

THIRD PARTY APPLICATION, ITS CONTENT OR

13. INJUNCTIVE RELIEF. You acknowledge that, in the event you breach any provision of this Agreement, Zebra will not have an adequate remedy in money or damages. Zebra shall therefore be entitled to obtain an injunction against such breach from any court of competent jurisdiction immediately upon request without posting bond. Zebra's right to obtain injunctive relief shall not limit its right to seek further remedies. 14. MODIFICATION. No modification of this

Agreement shall be binding unless it is in writing and is

signed by an authorized representative of the party

against whom enforcement of the modification is souaht. 15. U.S. GOVERNMENT END USERS RESTRICTED RIGHTS. This provision only applies to U.S. Government end users. The Software is a "commercial item" as that term is defined at 48 C.F.R. Part 2.101, consisting of "commercial computer software" and "computer software documentation" as such terms are defined in 48 C.F.R. Part 252 227-7014(a)(1) and 48 C.F.R. Part 252.227-7014(a)(5), and used in 48 C.F.R. Part 12.212 and 48 C.F.R. Part 227.7202, as applicable. Consistent with 48 C.F.R. Part 12.212, 48 C.F.R. Part 252.227-7015, 48 C.F.R. Part 227.7202-1 through 227.7202-4, 48 C.F.R. Part 52.227-19, and other relevant sections of the Code of

Federal Regulations, as applicable, the Software is

users (a) only as a commercial item, and (b) with only

pursuant to the terms and conditions contained herein.

distributed and licensed to U.S. Government end

those rights as are granted to all other end users

16. APPLICABLE LAW. This EULA is governed by the laws of the state of Illinois, without regard to its conflict of law provisions. This EULA shall not be governed by the UN Convention on Contracts for the International Sale of Goods, the application of which is expressly excluded.

# Software Support

latest entitled software at the time of device purchase in order to keep the device operating at peak performance levels. To confirm that your Zebra device has the latest entitled software available at the time of purchase, visit http:// www.zebra.com/support.

Zebra wants to ensure that customers have the

Check for the latest software from Support > Products, or search for the device and select Support > Software Downloads.

If your device does not have the latest entitled software as of your device purchase date, e-mail Zebra at entitlementservices@zebra.com and ensure you include the following essential device

- Model number
- Serial number
- Proof of purchase
- Title of the software download you are requesting

If it is determined by Zebra that your device is entitled to the latest version of software, as of the date you purchased your device, you will receive an e-mail containing a link directing you to a Zebra Web site to download the appropriate software.

# Warranty

For the complete Zebra hardware product warranty statement, go to: http://www.zebra.com/warranty.

# **Service Information**

Before you use the unit, it must be configured to operate in your facility's network and run your

If you have a problem running your unit or using your equipment, contact your facility's Technical or Systems Support. If there is a problem with the equipment, they will contact the Zebra Global Customer Support at http://www.zebra.com/

For the latest version of this guide go to: http:// www.zebra.com/support.